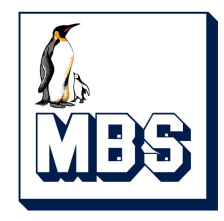

# **Inbuilt Modbus Protocol M1PRO & M3PRO**

# Technical description

Revision 1.0 April 2019

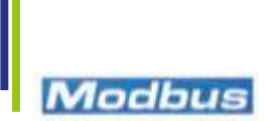

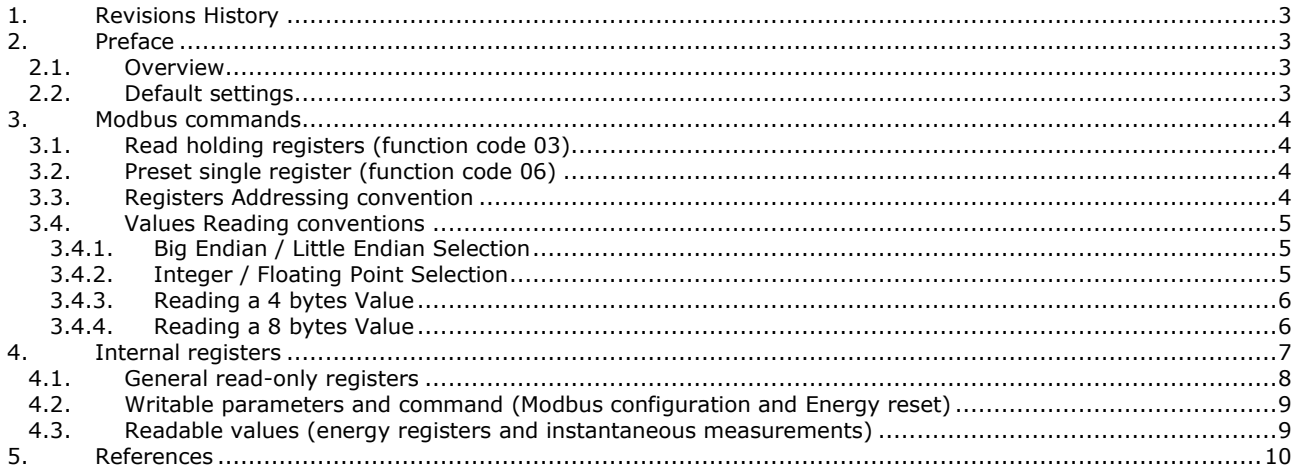

### <span id="page-2-0"></span>**1. Revisions History**

**Revision 1.0** The document is in first revision

#### <span id="page-2-1"></span>**2. Preface**

#### <span id="page-2-2"></span>*2.1. Overview*

The present guide describes the RTU Modbus Protocol when implemented inside the M1PRO and M3PRO Energy Meters. In these meters, ASCII Protocol is not supported.

The physical layer is standard RS-485.

- The link parameters are selectable in the following ranges:
	- Baud Rate: selectable among 1200, 2400, 4800, 9600, 19200 and 38400 in all all devicesBits per byte: 8 (fixed) - Parity: selectable among None, Even and Odd
	- Number of Stop Bits: selectable between 1 and 2

The following parameters are configurable by means of keyboard/display interface and also by means of Modbus Protocol itself:

- Address (1...247)
- BaudRate (1200...38400)
- Parity (None, Odd or Even)
- Number of Stop Bits (1 or 2)

Refer to the product instruction manual for parameters' modification by means of display/keyboard. The procedure differs from product to product.

When you order a product with inbuilt Modbus, you can choose between Big Endian format and Little Endian format, The default is Big Endian. The meaning of this feature will be explained later.

In the following table you can see the Herholdt Control products belonging to families M1PRO and M3PRO with inbuilt Modbus. All of them are MID certified.

M1PRO 40A Modbus 1 DIN-rail module 40 A Single Phase Energy Meter with inbuilt Modbus<br>1 DIN-rail modules 80 A Single Phase Energy Meter with inbuilt Modbus 2 DIN-rail modules 80 A Single Phase Energy Meter with inbuilt Modbus M3PRO CT connected Modbus 4 DIN-rail modules ../1A & ../5A Three Phase Energy Meter with inbuilt Modbus<br>M3PRO 80A Modbus 4 DIN-rail modules 80A Three Phase Energy Meter with inbuilt Modbus 4 DIN-rail modules 80A Three Phase Energy Meter with inbuilt Modbus M3PRO 125A Modbus 6 DIN-rail modules 125A Three Phase Energy Meter with inbuilt Modbus

# <span id="page-2-3"></span>*2.2. Default settings*

These are the factory default settings:

- Protocol: Modbus RTU
- Modbus Address: 001<br>• Baud rate: 192 19200 bit/s
- Parity: None
- Stop bits:
- Big Endian/Little Endian (once fixed in factory, not changeable anymore. In case there is no specific agreement between Herholdt Controls and the Customer, Big Endian is the default choice)

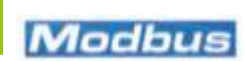

#### <span id="page-3-0"></span>**3. Modbus commands**

The protocol supports only two functions, one for reading the register values, one for writing the configuration registers and/or to issue some commands. The reading is only possible for a block of registers (the command for a single register reading is not supported, but, of course, it is possible to read a block of one register only).

# <span id="page-3-1"></span>*3.1. Read holding registers (function code 03)*

This function code is used to read the contents of a contiguous block of holding registers. The Request frame specifies the starting register address and the number of registers.

The register data in the response message are packed as two bytes per register, with the binary contents left justified within each byte.

As we shall see in the next paragraphs:

- In case of Little Endian format, the first byte contains the least significant bits and the second contains the most significant bits.
- In case of Big Endian format, the first byte contains the most significant bits and the second contains the least significant bits.

In many cases, a value is stored in more than one register (more than one word of 16 bits). For example, the active energy is represented using 4 registers (4 words or 8 bytes). Please refer to the chapter "Internal registers" for details.

#### *Maximum consecutive 100 registers*

The maximum number of registers that can be read with a single reading request is 100. If the master tries to read more that 100 holding registers, the device will send an answer with Exception code 0x02 (illegal address). Of course, the minimum is 1 holding register.

#### *Master Request for Read holding registers function*

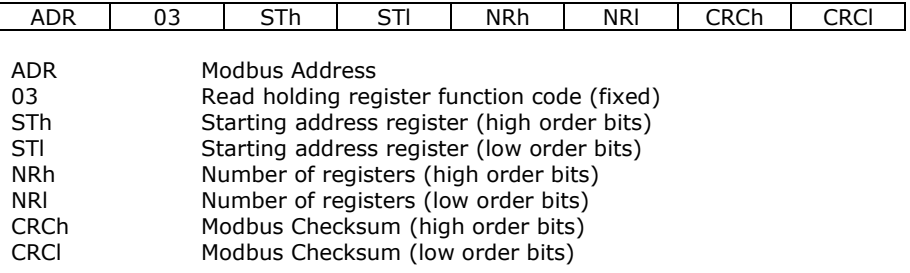

# <span id="page-3-2"></span>*3.2. Preset single register (function code 06)*

This function code is used to write a single holding register in a slave counter. The Request specifies the address of the register to be written. The normal answer is an echo of the request, returned after the register contents have been written.

#### *Master Request for Preset Single Register function*

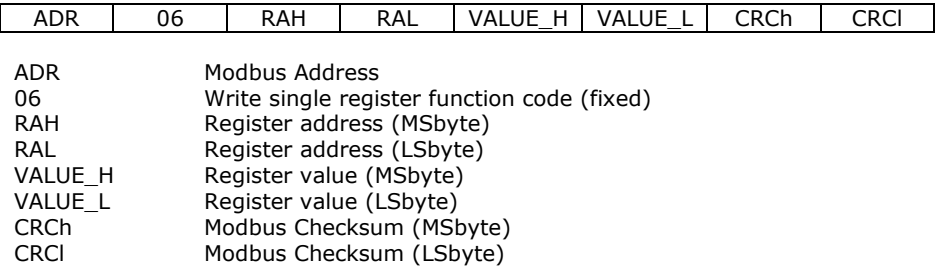

# <span id="page-3-3"></span>*3.3. Registers Addressing convention*

The addresses of the registers listed in the following tables are exactly those that must be included in the Modbus Master reading/preset requests. There are some very well known Master Tools, freely downloadable from some Websites, in which you must write the address value N+1 when you want to read or preset the Holding Register N.

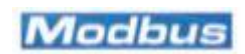

# <span id="page-4-0"></span>*3.4. Values Reading conventions*

As above explained, a reading request can ask for 1 to 100 registers. Each register is 2 bytes long. For example, suppose you want to read 4 holding register, starting from address 4119 from a slave at address 1. The reading request shall be:

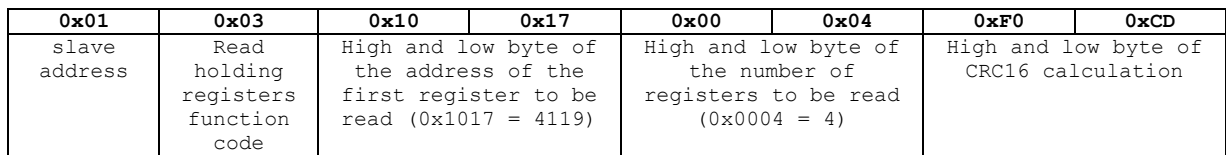

The answer will be:

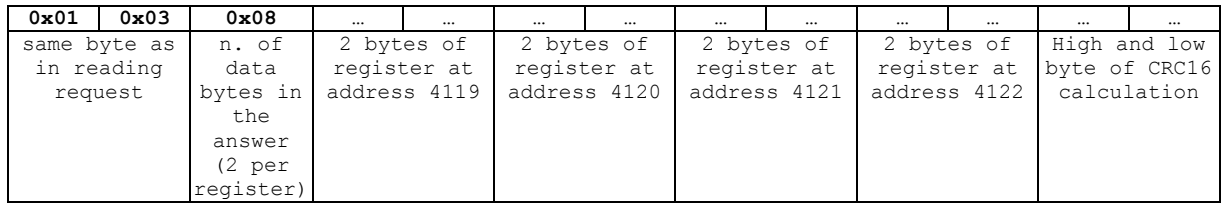

The way the data of registers are stored inside the answer depends on two options:

- **Big Endian** or **Little Endian** (meaningful for all registers excepts those containing ASCII strings)
- **Integer** or **Floating Point format** (meaningful for numerical values only)

#### *3.4.1. Big Endian / Little Endian Selection*

<span id="page-4-1"></span>This option is configurable in factory only, hence it must be specified inside or before the purchasing order, with some agreement beteen the Customer and Herholdt Controls. This option affects the way the data are entered in the answers to a reading request. It affects all data (all holding registers) except Product Identification string (addresses from 4014 to 4110).

The values that are completely contained in one word (2 bytes), are inserted in the answer in one of the following ways: High Byte – Low Byte in case of Big Endian, or Low Byte – High Byte in case of Little Endian.

For example, suppose you are reading the Modbus Baud Rate value (register address = 4112) and that its value is = 19200 (=0x4B00 in hex notation).

- in case of Little Endian you will read 0x00 0x4B
- in case of Big Endian you will read 0x4B 0x00

The data belonging to an ASCII string (as the Product Identification) are not affected by this choice: they are always inserted in the natural sequence of the string. For example, when reading 2 registers (four bytes) of the Product Identification Code with the following characters "A2 z" (ASCII code 65, 50, 32, 122 in decimal notation, 0x41, 0x32, 0x20 and 0x7A in hex. notation) the data will have the following sequence: 0x41 0x32 0x20 0x7A

The data containing numerical values (that have a length of 2 or 4 registers, ie 4 or 8 bytes) are affected not only by BE/LE options, but also Integer/Floating Pont, selection, as you shall se in the next paragraph.

BE/LE selection does not affect the Preset Function. In the writing request, data are expected to be inserted in Big Endian sequence, regardless of the BE/LE selection. For example, in order to write a new value into the Modbus Baud Rate Register (register address 4112), the message is the following.

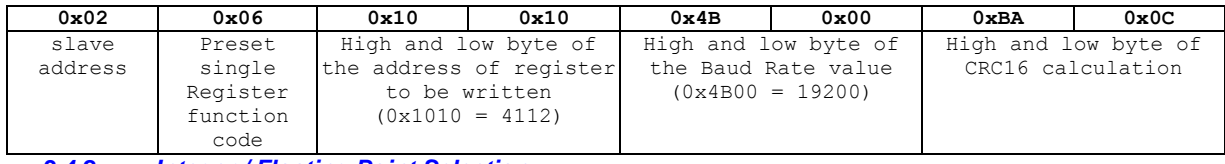

#### *3.4.2. Integer / Floating Point Selection*

<span id="page-4-2"></span>This option is configurable through Modbus itself (with a Preset Single Register request at Register 4117). This options affects only the numerical values (instantaneous measures and accumulated energies). Inside the register list, in the next chapter, in case the value is numerical, it is tagged with N4 or N8:

#### N4 means:

#### **4 bytes (2 registers) values**

Voltages (Unit=Volt), Currents (Unit=Amp), Phase Powers (Unit=kW, kvar or kVA), Power Factors (from -1 to +1), Frequency (Unit=Hertz), THDs (unit=%)

N8 means: **8 bytes (4 registers) values**

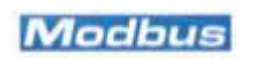

All Energies, including Partial Energies (Unit=kWh or kvarh) and 3Phase Powers (Unit=kW, kvar or kVA) Depending on the Integer/Floating Point and on the Big Endian/Little Endian selections, data will be inserted in the answer to a reading request in the different ways.

In case of Integer selection:

- a 4 bytes value (ie 2 registers value) is intended to be read multiplied by 10000. Suppose that a reading request of Phase 1 Apparent Power provides a read value = 65708700, it means the Phase 1 Apparent Power  $= 6570.8700$  kVA.
- A 8 bytes value (ie 4 registers value) is more complicated. The value stored in the first 4 bytes must be multiplied by a factor of 10^9 (1000000000). Then it must be added to the value stored in the following 4 bytes. Finally, the result must be divided by 10000. Example: Imported T1 Active Energy for Phase 2 (addresses 4139, 4140, 4141 & 4142 Integer value (most significat 4 bytes): 12344 Integer value (less significant 4 bytes): 765532 Original value: (12344\*1000000000+765532)/10000=1234400076,5532 (kWh)

In case of Floating Point selection, the 32 bit Single Precision Floating Point notation is adopted (IEEE ANSI 754) is adopted:

SEEEEEEE EMMMMMMM MMMMMMMM MMMMMMMM

 $S =$  sign bit (1=negative)

EEEEEEEE = 8 bits of exponent, with 127 of bias. Exponent = EEEEEEEE-127.

MM…MMM = 23 bits of mantissa. These are fractional parte of the number, to be added to an implicit 1.0 (refer to Wikipedia page for more details: http://en.wikipedia.org/wiki/Single-precision\_floating-point\_format) With floating point notation, the value is directly read in the assigned unit (no adaptation is required)

- a 4 bytes value (ie 2 registers value) is read at the same addresses as in case of Integer option, because it takes the same number of bytes
- In case of values that takes 8 bytes (4 registers, the FP value is read at the first two addresses, and the remaining two registers are read as null. (Be aware that, with this choice, the resolution of the read value is limited to 23 bits, hence less then 6 decimal digits)

#### *3.4.3. Reading a 4 bytes Value*

<span id="page-5-0"></span>Suppose you want to read Voltage of L1-N (addresses 4267, 4268) and that the value of the voltage is 226.85 Volt. In case of **Integer / Big Endian** you will read

 $(0x00229D54 = 2268500,$  hence voltage is  $22685/10000=226.85)$ In case of **Integer / Little Endian** you will read

0x22 0x00 0x54 0x9D because both registers have high and low bytes swapped

In case of **Floating Point / Big Endian** you will read (in fp format 226.85 = 0x43 0x62 0xD9 0x9A)<br>0x43 0x62 0xD9 0x9A floating point is in the "natural sequence" floating point is in the "natural sequence'

In case of **Floating Point / Little Endian** you will read

0x9A 0xD2 0x62 0x43 floating point read in reverse bytes sequence MMMMMMMM MMMMMMMM MMMMMMME EEEEEEES

#### *3.4.4. Reading a 8 bytes Value*

<span id="page-5-1"></span>Suppose you want to read "Active Energy 1st phase T1, imp (kWh)" and that its value is 187642,7800 kWh. In case of **Integer / Big Endian** you will read

0x00 0x00 0x00 0x01 0x34 0x3D 0x3A 0x18

(as explained above, the value of the upper part of the integer (MS 4 bytes) is multiplied by 10^9, then the value of the 4 LS bytes is added. Finally, the result must be divided by 10000.) 4 MS bytes =  $0 \times 00000001 = 1$ 4 LS bytes = 0x343D3A18 = 876427800 Value =  $(1*10^9 + 876427800)/10000 = 187642,7800$ 

In case of **Integer / Little Endian** you will read 0x00 0x00 0x01 0x00 0x3D 0x34 0x18 0x3A

(because all 4 registers registers have high and low bytes swapped)

#### In case of **Floating Point / Big Endian** you will read (in fp format 187642,7800 = 0x48 0x37 0x3E 0Xb2)

0x48 0x37 0x3E 0xB2 0x00 0x00 0x00 0x00 floating point is in the "natural sequence", with 4 LS bytes not used, read as null

# In case of **Floating Point / Little Endian** you will read

0xB2 0x3E 0x37 0x48 0x00 0x00 0x00 0x00 floating point read in reverse bytes sequence, with 4 LS bytes nos used, read as null

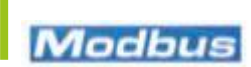

# <span id="page-6-0"></span>**4. Internal registers**

This is the complete list of the internal registers; some of them are different depending on the model. LEGENDA:

Register access

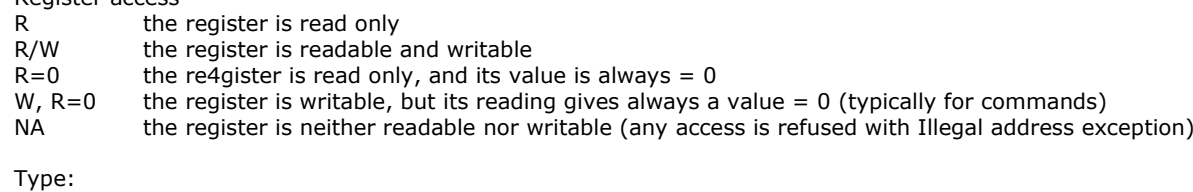

N4 numerical value (2 consecutive registers, 4 bytes) see previous paragraph for more details<br>N8 numerical value (4 consecutive registers, 8 bytes) see previous paragraph for more details N8 numerical value (4 consecutive registers, 8 bytes) see previous paragraph for more details<br>ASCII a pair of ASCII characters (not affected by Big Endian/Little Endian) ASCII a pair of ASCII characters (not affected by Big Endian/Little Endian)<br>Blank mon numerical value non numerical value

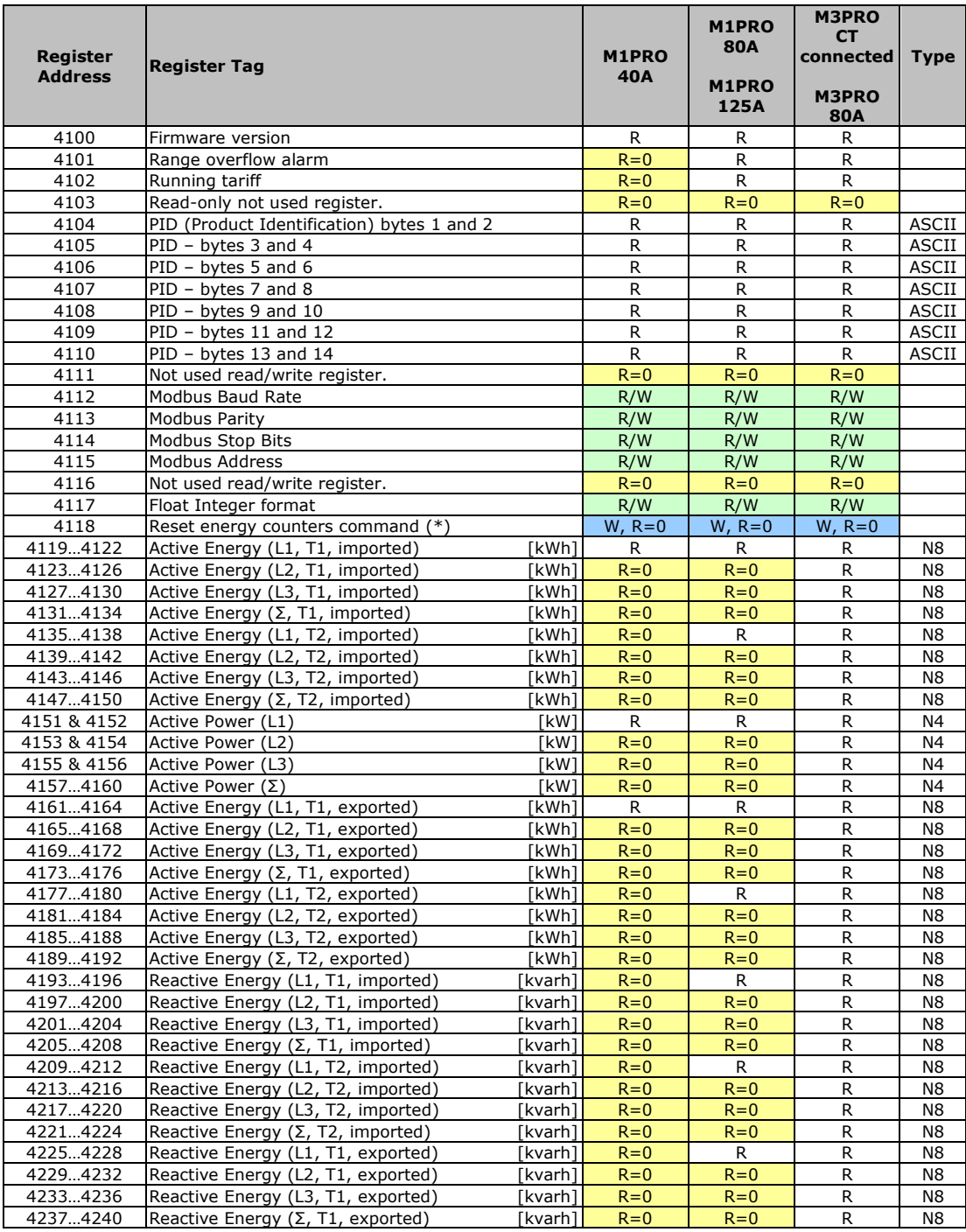

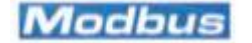

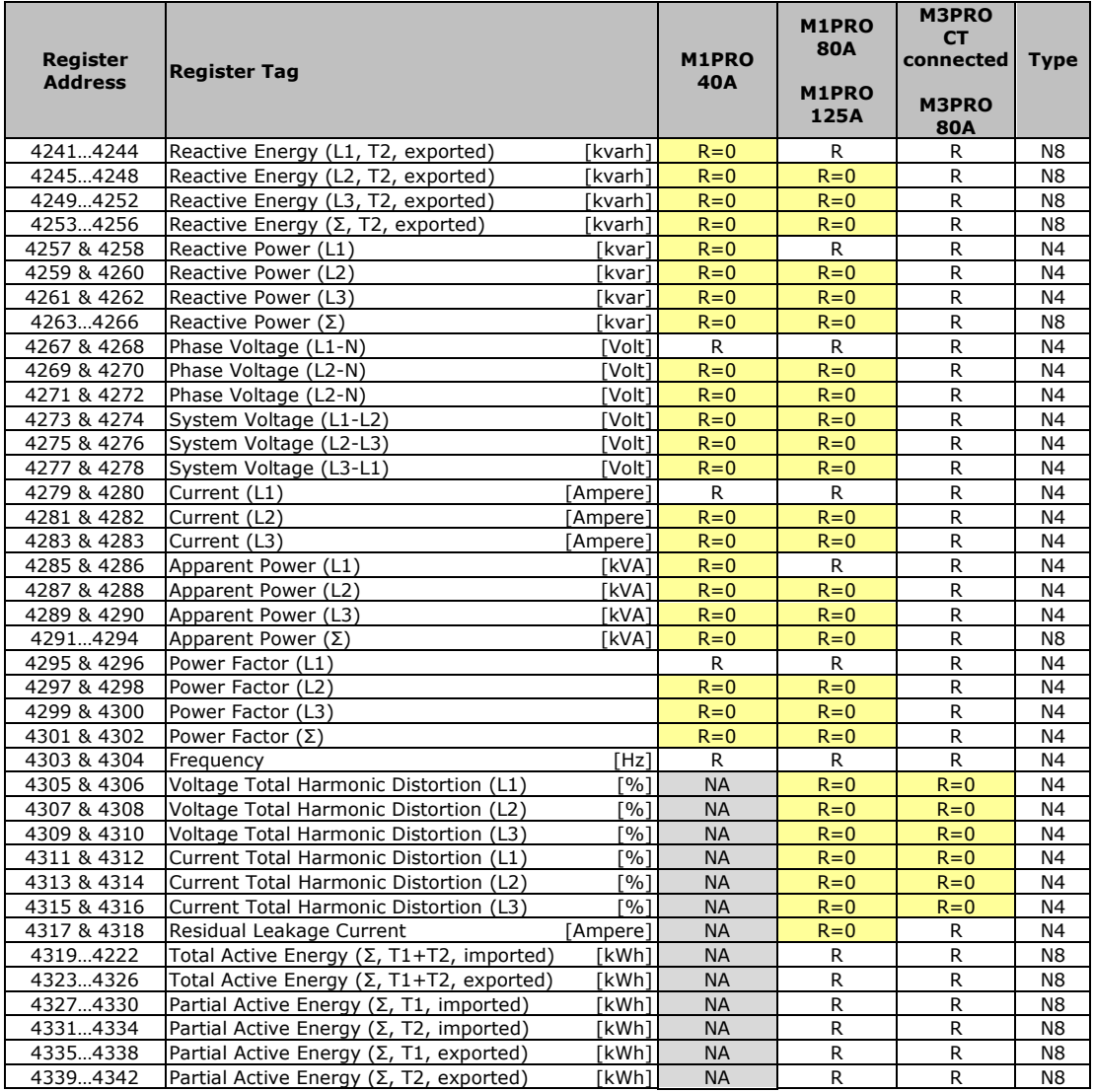

(\*) The reset of Energies is not applicable in MID certified Energy Meters

# <span id="page-7-0"></span>*4.1. General read-only registers*

These registers store general read-only information.

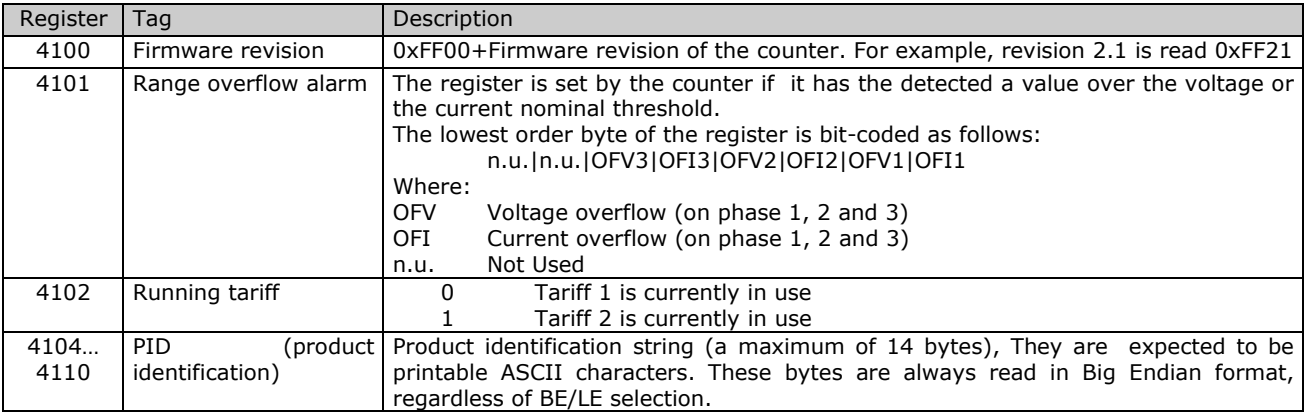

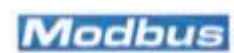

# <span id="page-8-0"></span>*4.2. Writable parameters and command (Modbus configuration and Energy reset)*

In most of devices the Parity and the Number of Stop Bits are neither writable nor readable. One register (4118) is dedicated to reset the energy registers internal to the counter, including Partial Registers (**assuming that the counter is not MID certified**).

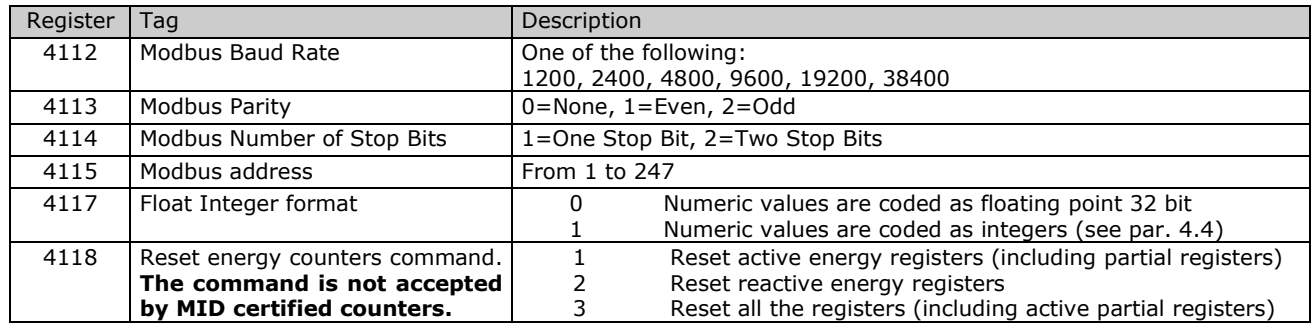

# <span id="page-8-1"></span>*4.3. Readable values (energy registers and instantaneous measurements)*

These registers holds the electrical values measured or calculated by the counter. The number of available readable values depends on the counter type.

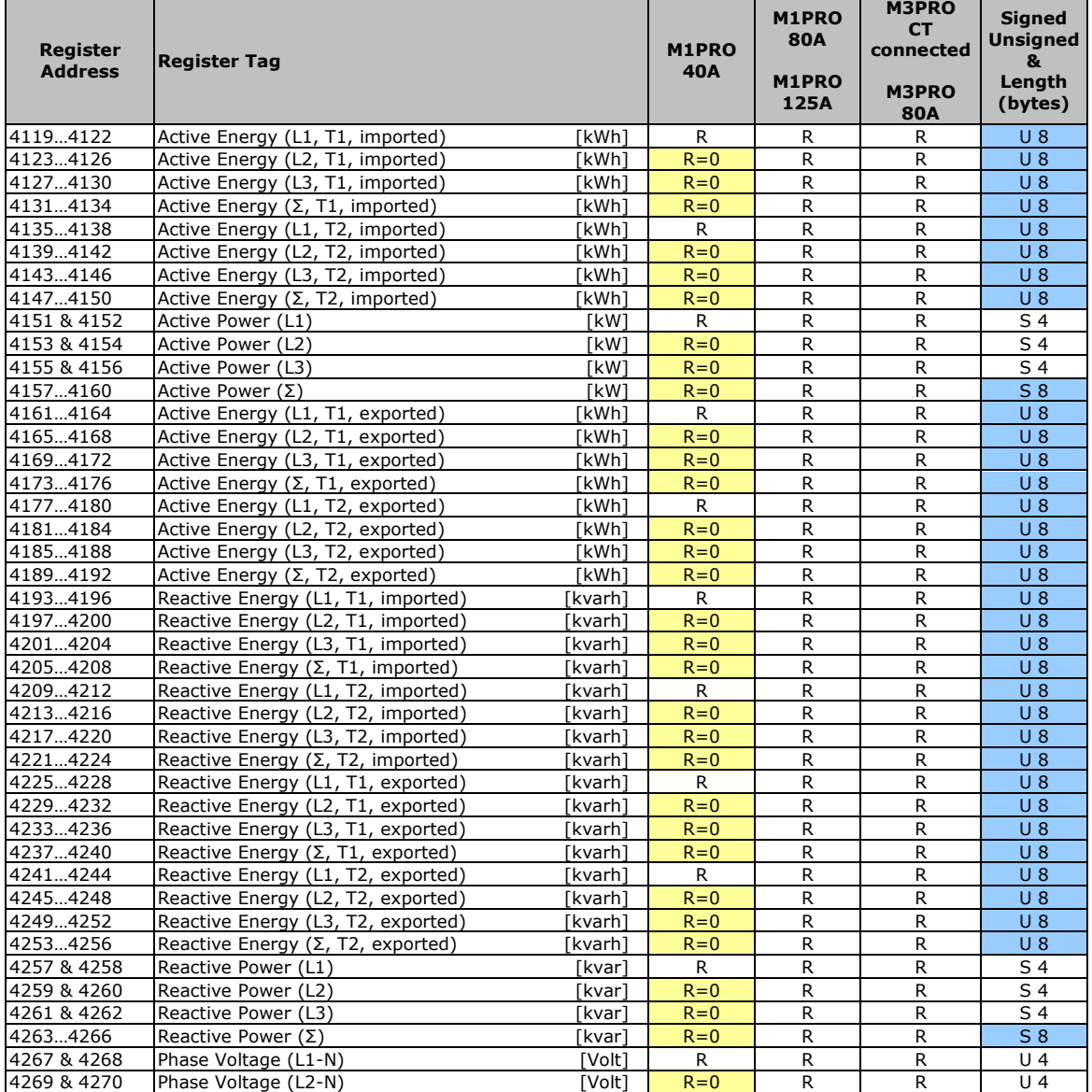

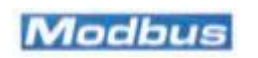

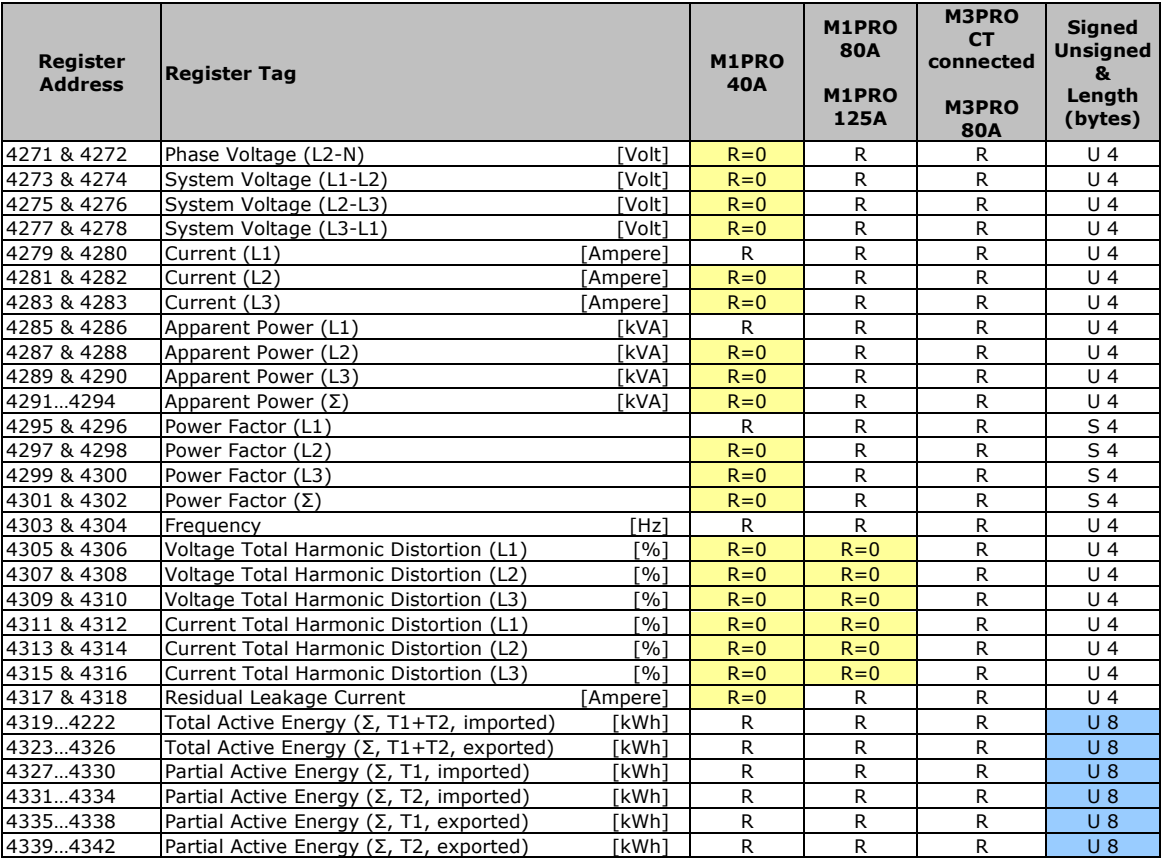

#### **Notes**

**T1/T2** indicates the Tariff (1 or 2) of the accumulated Energy

The symbol **Σ** indicates a total amount value (for example: the Reactive Power Σ kvar value is the total Reactive Power on the three phases. It is of course significant in a three phase counter only).

**imported/exported** indicates whether the energy is generated (exported) or consumed (imported).<br>**U4:** 4 bytes, unsigned

**U 4:** 4 bytes, unsigned<br>**U 8** 8 bytes, unsigned

**U 8** 8 bytes, unsigned<br>**S 4:** 4 bytes, signed

**S 4:** 4 bytes, signed<br>**S 8:** 8 bytes, signed

**S 8**: 8 bytes, signed

# <span id="page-9-0"></span>**5. References**

For any further information concerning the Modbus protocol implementation, you can consult the following documents and references:

**Modbus application protocol specifications V 1.1b**, at [http://www.modbus.org](http://www.modbus.org/)

**Modbus over serial line – Specification and implementation guide V. 1.02**, at [http://www.modbus.org](http://www.modbus.org/)

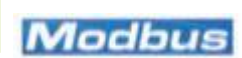